## How To Enroll

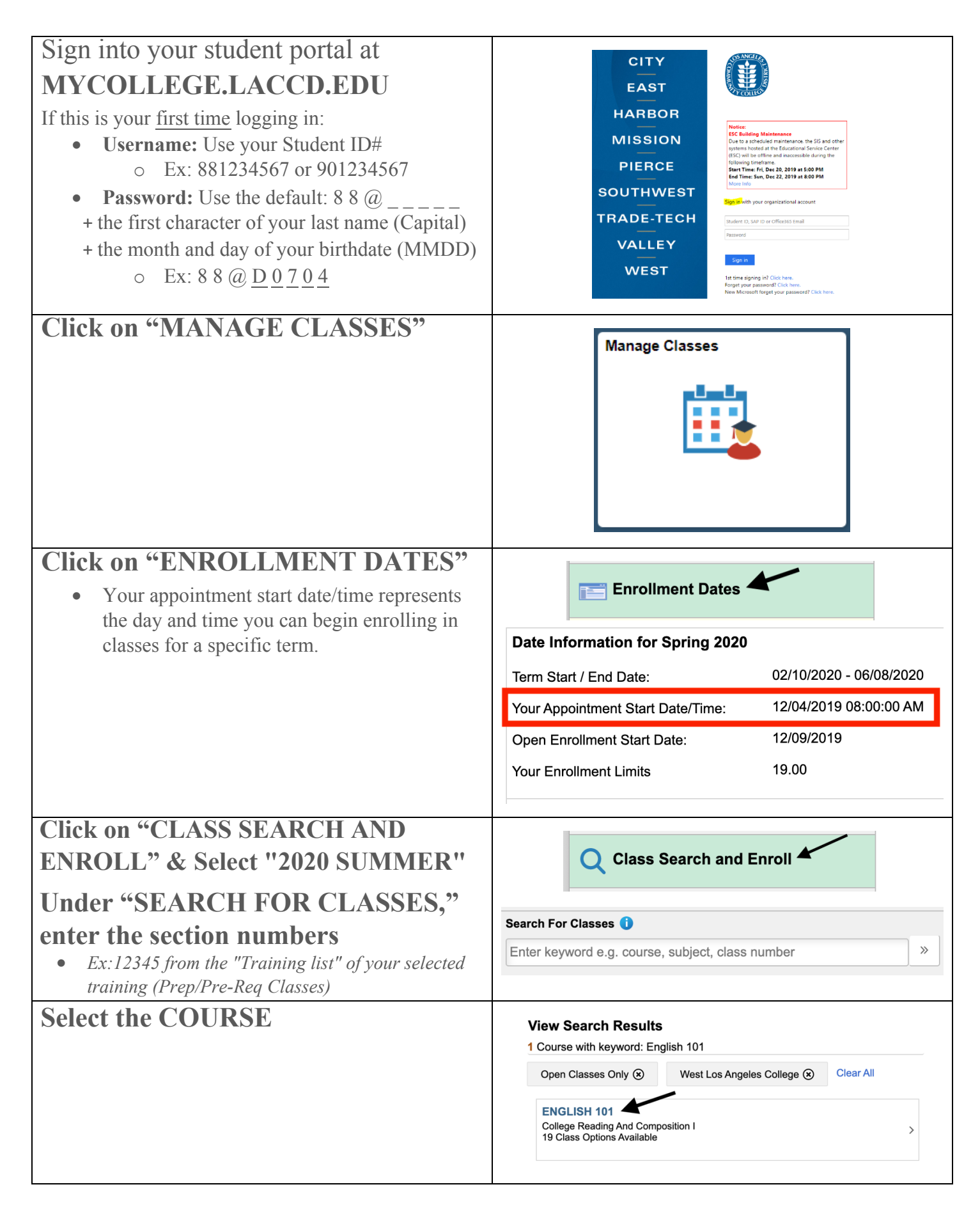

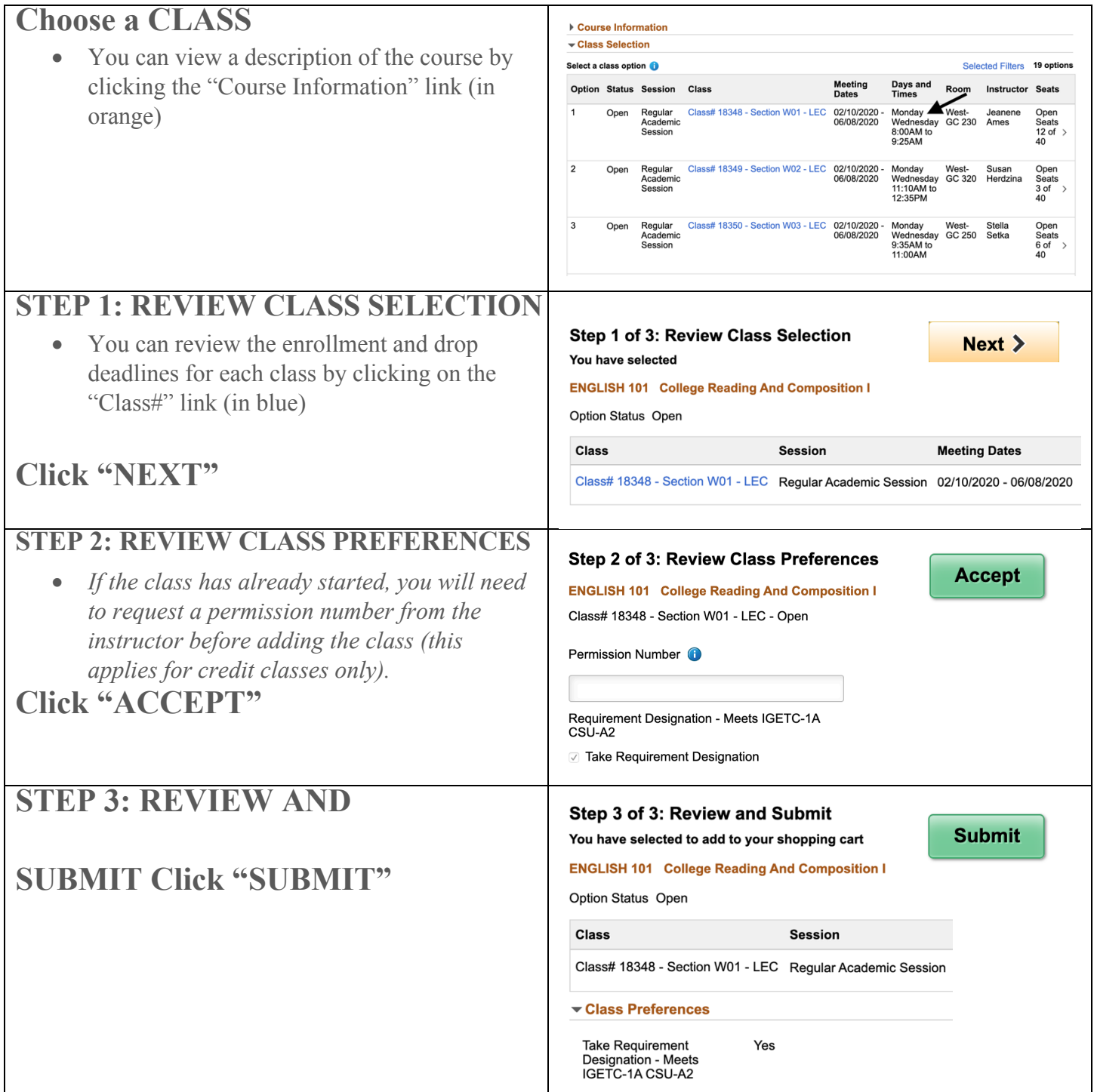